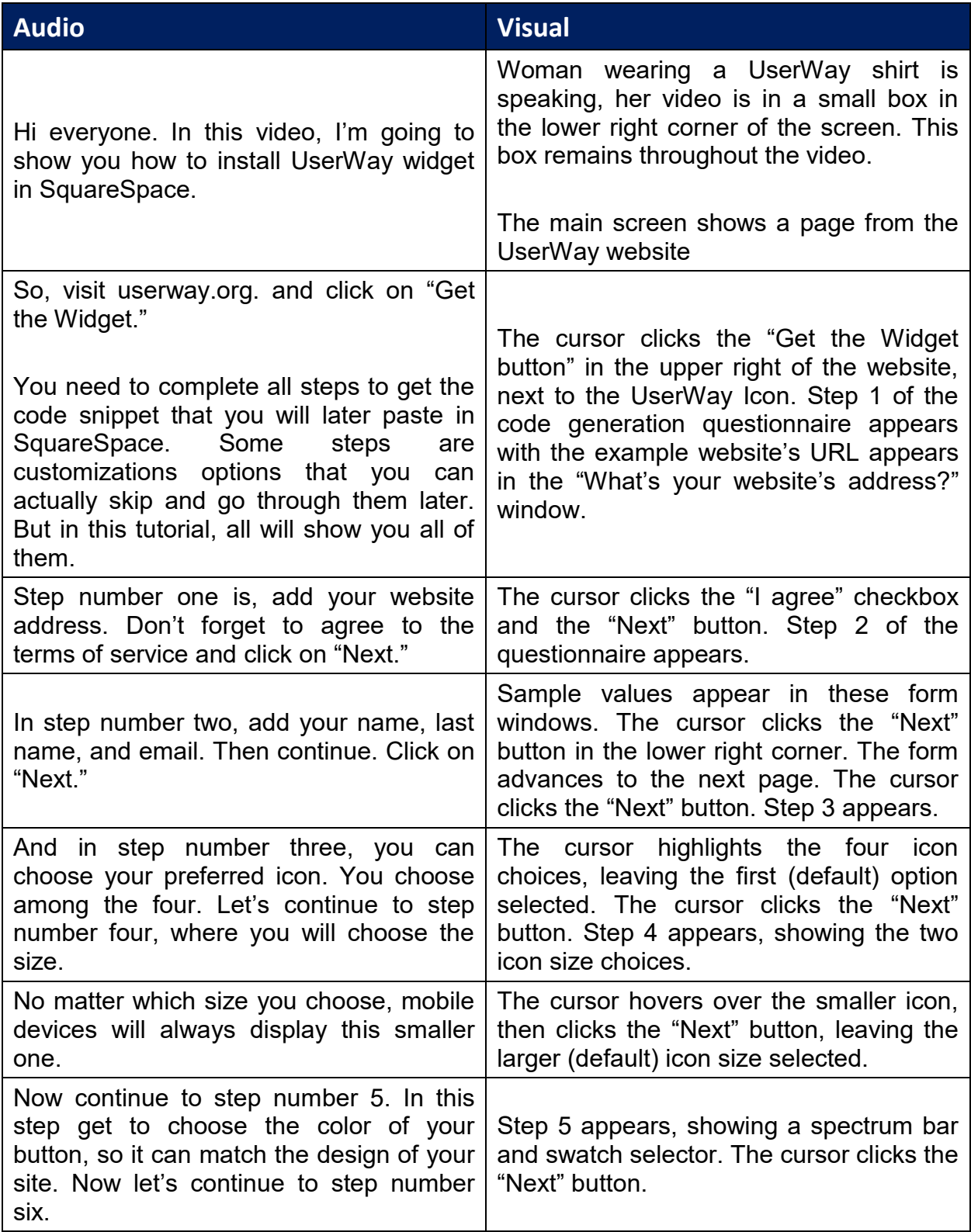

UserWay Tutorial – Install on SquareSpace <https://userway.org/platforms/sq>

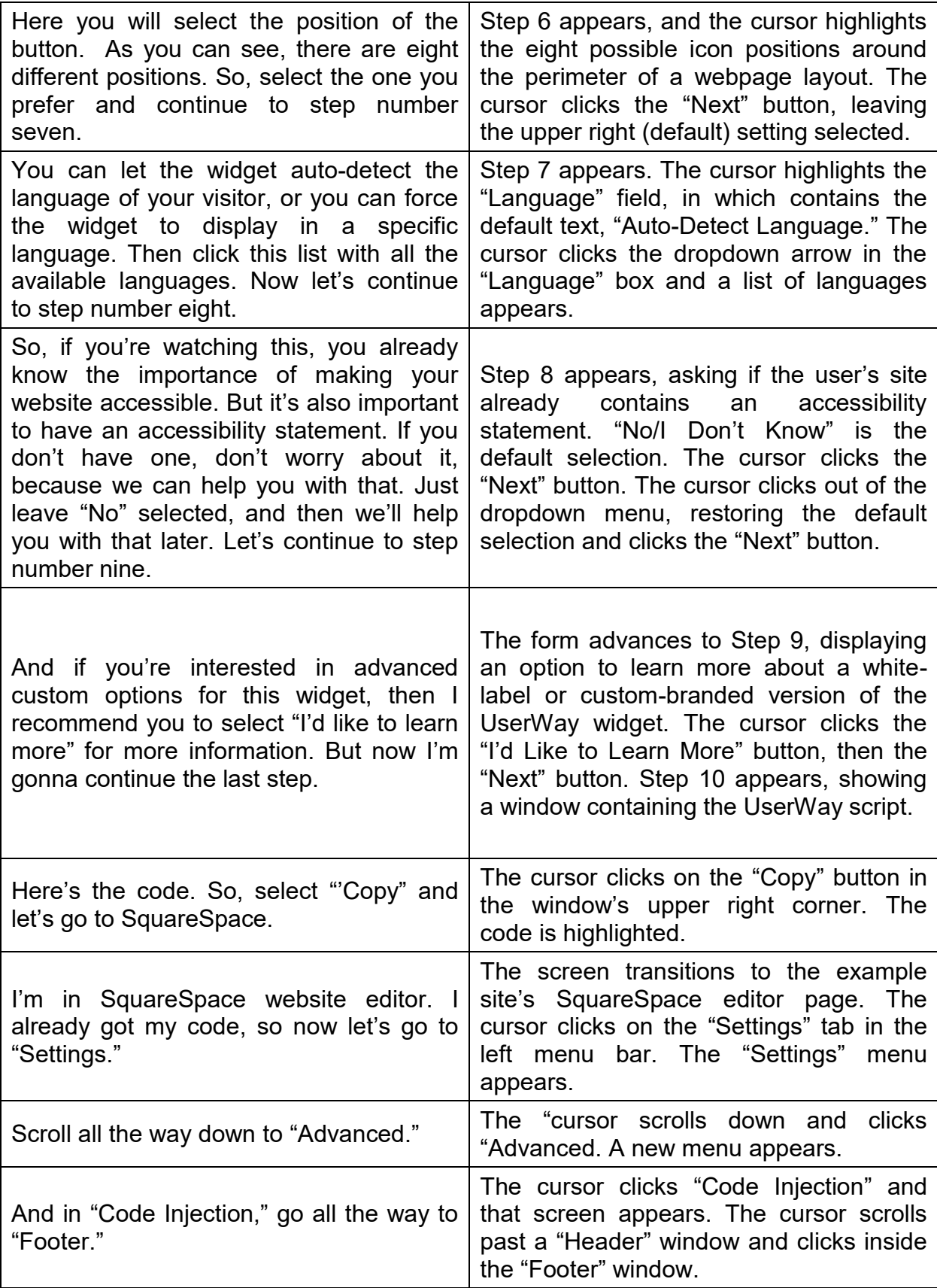

## UserWay Tutorial – Install on SquareSpace <https://userway.org/platforms/sq>

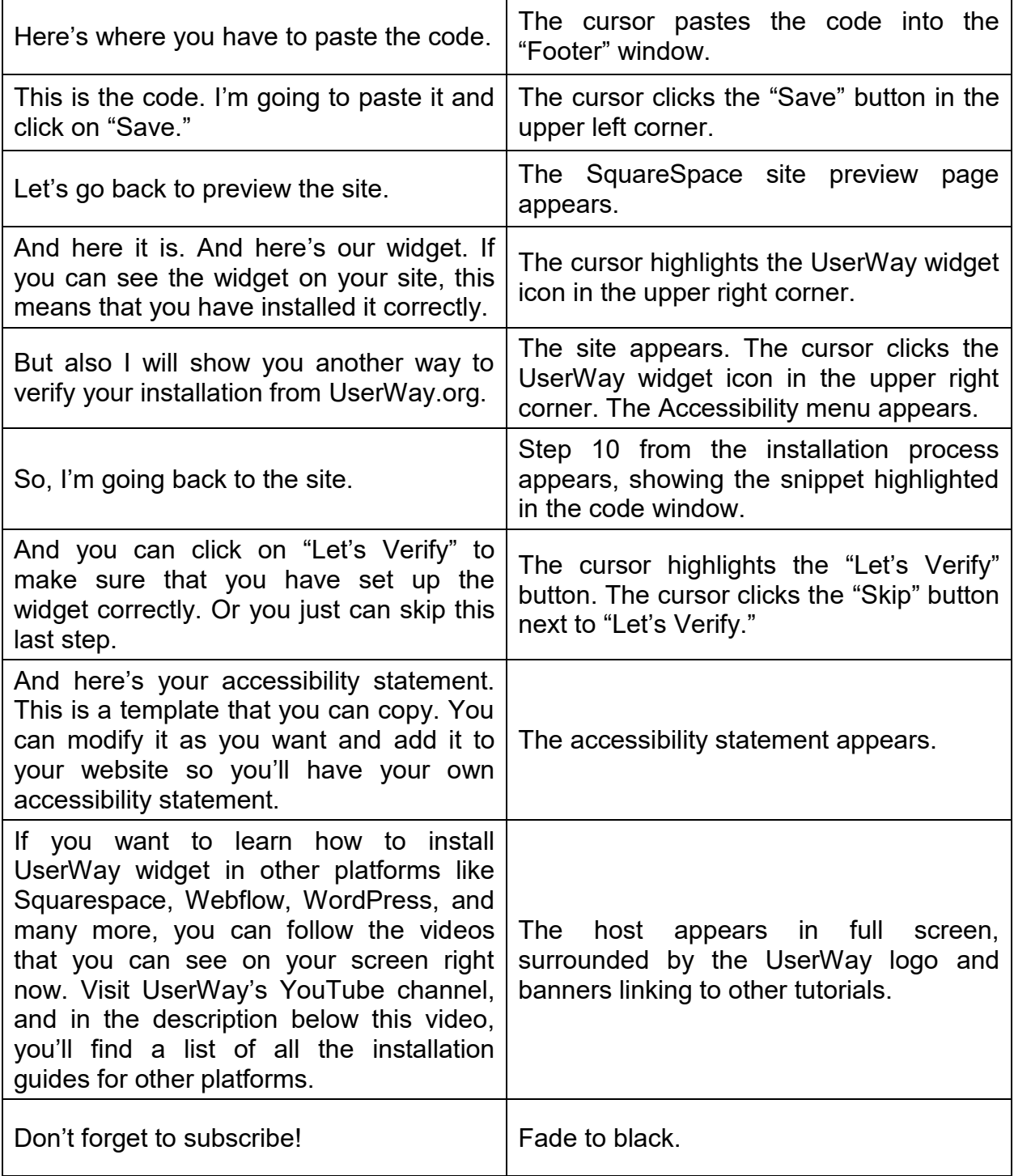